# **SISTEM INFORMASI ANGGARAN DANA BOS UNTUK SEKOLAH DASAR**

# **(STUDI KASUS : SD MUHAMMADIYAH PLUS MOJOKERTO)**

### **TUGAS AKHIR**

Diajukan sebagai Salah Satu Syarat untuk memperoleh Gelar Sarjana Jurusan Teknik Informatika

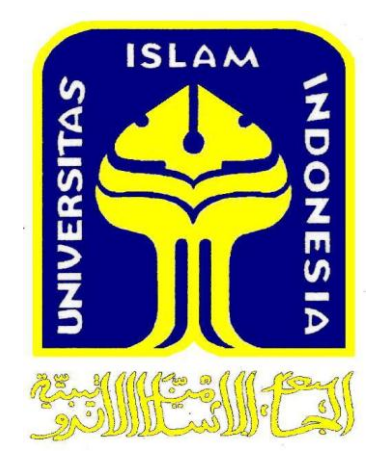

### DISUSUN OLEH :

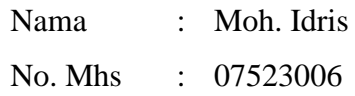

# **JURUSAN TEKNIK INFORMATIKA FAKULTAS TEKNOLOGI INDUSTRI UNIVERSITAS ISLAM INDONESIA YOGYAKARTA 2011**

### **LEMBAR PENGESAHAN DOSEN PEMBIMBING**

# **SISTEM INFORMASI ANGGARAN DANA BOS UNTUK SEKOLAH DASAR (STUDI KASUS : SD MUHAMMADIYAH PLUS MOJOKERTO)**

## **TUGAS AKHIR**

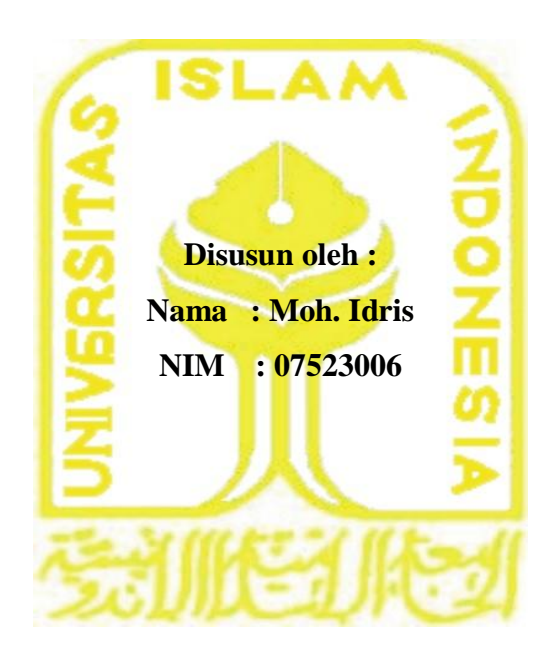

**Yogyakarta, 2 Agustus 2011 Dosen Pembimbing,**

**Ami Fauzijah, ST., MT.**

# **LEMBAR PENGESAHAN DOSEN PENGUJI SISTEM INFORMASI ANGGARAN DANA BOS UNTUK SEKOLAH DASAR**

### **(STUDI KASUS : SD MUHAMMADIYAH PLUS MOJOKERTO)**

### **TUGAS AKHIR**

**Disusun Oleh : Nama : Moh. Idris NIM : 07523006**

**Telah Dipertahankan di Depan Sidang Penguji sebagai Salah Satu Syarat untuk Memperoleh Gelar Sarjana Jurusan Teknik Informatika Fakultas Teknologi** 

**Industri Universitas Islam Indonesia**

**Yogyakarta, Agustus 2011 Tim Penguji, Ami Fauzijah, ST., MT. Ketua**

**Nur Wijayaning Rahayu, S.Kom**

**Anggota I**

**Lizda Iswari, ST., M.Sc.**

**Anggota II**

**Mengetahui, Ketua Jurusan Teknik Informatika Universitas Islam Indonesia** 

**Yudi Prayudi, S.Si., M.Kom.**

#### **HALAMAN PERSEMBAHAN**

Rasa syukur kehadirat Allah SWT atas semua karunia yang telah dianugerahkan kepadaku hingga saat ini. Segala puji hanya bagiNya dengan pujian yang terbaik. Dia yang Maha Mengetahui yang telah memberikanku setitik dari ilmunya.....

Abi dan Ummi tersayang, yang telah menanamkan semangat kepadaku sejak awal aku menerima pendidikan formal hingga saat ini, agar aku bisa menjadi seperti apa yang aku inginkan, seperti apa yang Abi dan Ummi banggakan. Terima kasih atas semua dukungan yang tanpa henti, yang sabar menghadapi semua tingkah lakuku. Terima kasih atas segla doa yang tercurahkan untukku di sela-sela kesibukan mencari nafkah agar aku tetap bisa melanjutkan kuliah. Kepada Allah aku memohonkan pengampunan dan kasih sayang kepada Abi dan Ummi selamanya. Ini adalah bukti dari kesanggupan anakmu atas segala jerih payah serta harapan Abi dan Ummi. Anakmu ini hanya ingin membuat kalian bangga dengan senyum yang senantiasa menghiasi bibir kalian......

Buat Mbak Siti dan Dek Laila, saudara-saudaraku yang terhebat, yang selalu menjadi tempatku mengadu dengan segala permasalahan. Aku bangga menjadi saudara kalian. Ini adalah bukti bahwa aku bisa kalian banggakan sebagai saudara......

Untuk teman-temanku GHOTIC dan HELL13, kalian adalah sahabatsahabat terbaikku sepanjang masa. Kalian yang telah mengajariku dari awal, memberikanku support, membuatku giat belajar ketika kita sama-sama tidak paham terhadap suatu mata kuliah. Kalian yang selalu mengajakku refreshing ketika tugas-tugas kuliah menumpuki setiap sela-sela otak kita. Kalian yang memberikan warna yang berbeda-beda di kehidupanku. Kalian adalah saudaraku di sini dan selamanya.

#### **HALAMAN MOTTO**

*"Barang siapa menginginkan kebahagiaan di dunia maka haruslah dengan ilmu, barang siapa yang menginginkan kebahagian di akhirat maka haruslah dengan ilmu, dan barang siapa menginginkan kebahagian pada keduanya maka haruslah juga dengan ilmu"*

*(HR. Ibn Asakir)*

*Hai orang-orang beriman apabila dikatakan kepadamu: "Berlapanglapanglah dalam majlis", maka lapangkanlah niscaya Allah akan memberi kelapangan untukmu. Dan apabila dikatakan: "Berdirilah kamu", maka berdirilah, niscaya Allah akan meninggikan orang-orang yang beriman di antaramu dan orang-orang yang diberi ilmu pengetahuan beberapa derajat. Dan Allah Maha Mengetahui apa yang kamu kerjakan.*

*(QS. Al-Mujaadilah : 11)*

#### **KATA PENGANTAR**

 $\mathbb{Z}$ 

#### *Assalamu'alaikum Wr. Wb.*

Alhamdulillah segala puja dan puji syukur mari kita panjatkan kehadirat Allah SWT karena dengan rahmat, taufik serta hidayah-Nya laporan tugas akhir dengan judul "Sistem Informasi Anggaran Dana BOS Untuk Sekolah Dasar" ini dapat diselesaikan dengan baik.

Dalam kesempatan ini kami mengucapkan terima kasih yang sebesarbesarnya kepada semua pihak yang telah membantu dalam penyelesaian tugas akhir ini baik secara langsung maupun tidak langsung, antara lain :

- 1. Kedua Orang Tua, yang selalu memberikan dorongan, doa dan semangat.
- 2. Bapak Yudi Prayudi, S.Si., M.Kom selaku Ketua Jurusan Teknik Informatika Fakultas Teknologi Industri Universitas Islam Indonesia.
- 3. Ibu Ami Fauzijah, ST., MT. selaku Dosen Pembimbing Tugas Akhir yang telah mengarahkan dan membimbing saya selama ini.
- 4. Teman-teman yang telah banyak memberi dukungan dan bantuan dalam proses penyelesaian tugas akhir ini.
- 5. Semua pihak yang tidak dapat saya sebutkan satu persatu, yang telah banyak membantu penulis menyelesaikan tugas akhir.

Tidak ada apapun di dunia ini yang sempurna, begitu pula laporan ini, karena itu saya sangat menghargai saran dan kritik dari pembaca. Akhir kata,semoga laporan tugas akhir ini dapat memberi manfaat bagi saya dan dapat menjadi referensi dikemudian hari bagi para pembaca serta mendatangkan ridha dari Allah SWT. Amin.

*Wassalamu'alaikum Wr. Wb.*

Yogyakarta, 1 Agustus 2011

Penulis

#### **SARI**

Dengan adanya program Bantuan Operasional Sekolah (BOS) yang diadakan oleh pemerintah, maka sekolah sebagai sebuah entitas organisasi harus mampu mengelola dana BOS secara profesional untuk mendukung kegiatan belajar mengajar yang bermutu. Pengelolaan dana yang baik tidak terlepas dari prinsip ekonomis, efisien, efektif, transparansi, akuntabilitas, keadilan, kejujuran dalam pengelolaan dan pengendalian. Untuk meminimalisir kesalahan dalam pengelolaan dan pembuatan laporan maka perlu dibuat sebuah sistem terkomputerisasi untuk pengelolaan dana BOS yang ada. Dengan menggunakan sistem yang terkomputerisasi, data-data yang adaakan lebih konsisten dibandingkan dengan menggunakan metode secara manual.

Sistem Informasi Anggaran Dana BOS untuk Sekolah Dasar ini dapat membantu pihak sekolah dalam mengelola dana BOS yang ada. Fitur-fitur yang ada antara lain pihak sekolah dapat membuat Rancangan Anggaran Pendapatan dan Belanja Sekolah (RAPBS) serta mencatat setiap transaksi keuangan yang terdiri dari transaksi tunai atau bank, dan tentunya dapat mencetak laporan keuangan penggunaan dana BOS yang dilakukan oleh sekolah. Sistem ini juga dapat memperkirakan jumlah dana BOS yang akan diterima pihak sekolah berdasarkan jumlah sisa yang ada.

Untuk keluaran sistem ini adalah berupa laporan RAPBS dengan format BOS-K1 dan dengan format BOS-K1A, laporan rincian penggunaan dana tiap jenis anggaran dengan format BOS-K2, buku kas umum (BKU) dengan format BOS-K3, buku pembantu kas dengan format BOS-K4, dan buku pembantu bank dengan format BOS-K5.

**Kata kunci** : BOS (Bantuan Operasional Sekolah), RAPBS (Rancangan Anggaran Pendapatan dan Belanja Sekolah), akuntabilitas.

#### **TAKARIR**

- BOS : Singkatan dari Bantuan Operasional Sekolah yaitu program pemerintah yang menyediakan bantuan bagi sekolah dengan tujuan membebaskan biaya pendidikan bagi siswa yang tidak mampu dan meringankan beban bagi siswa yang lain dalam rangka mendukung pencapaian Program Wajib Belajar Pendidikan Dasar Sembilan Tahun.
- RAPBS : Singkatan dari Rencana Anggaran Pendapatan dan Belanja Sekolah yaitu semacam laporan yang memuat rencana penerimaan dan rencana penggunaan uang dari semua sumber dana yang diterima sekolah dalam jangka waktu tertentu.
- akuntabilitas : Adanya pertanggungjawaban tehadap tiap tindakan.
- DFD : Singkatan dari Data Flow Diagram, yaitu suatu diagram yang menggunakan notasi-notasi untuk menggambarkan arus dari data sistem, yang penggunaannya sangat membantu untuk memahami sistem secara logika, tersruktur dan jelas.

## **DAFTAR ISI**

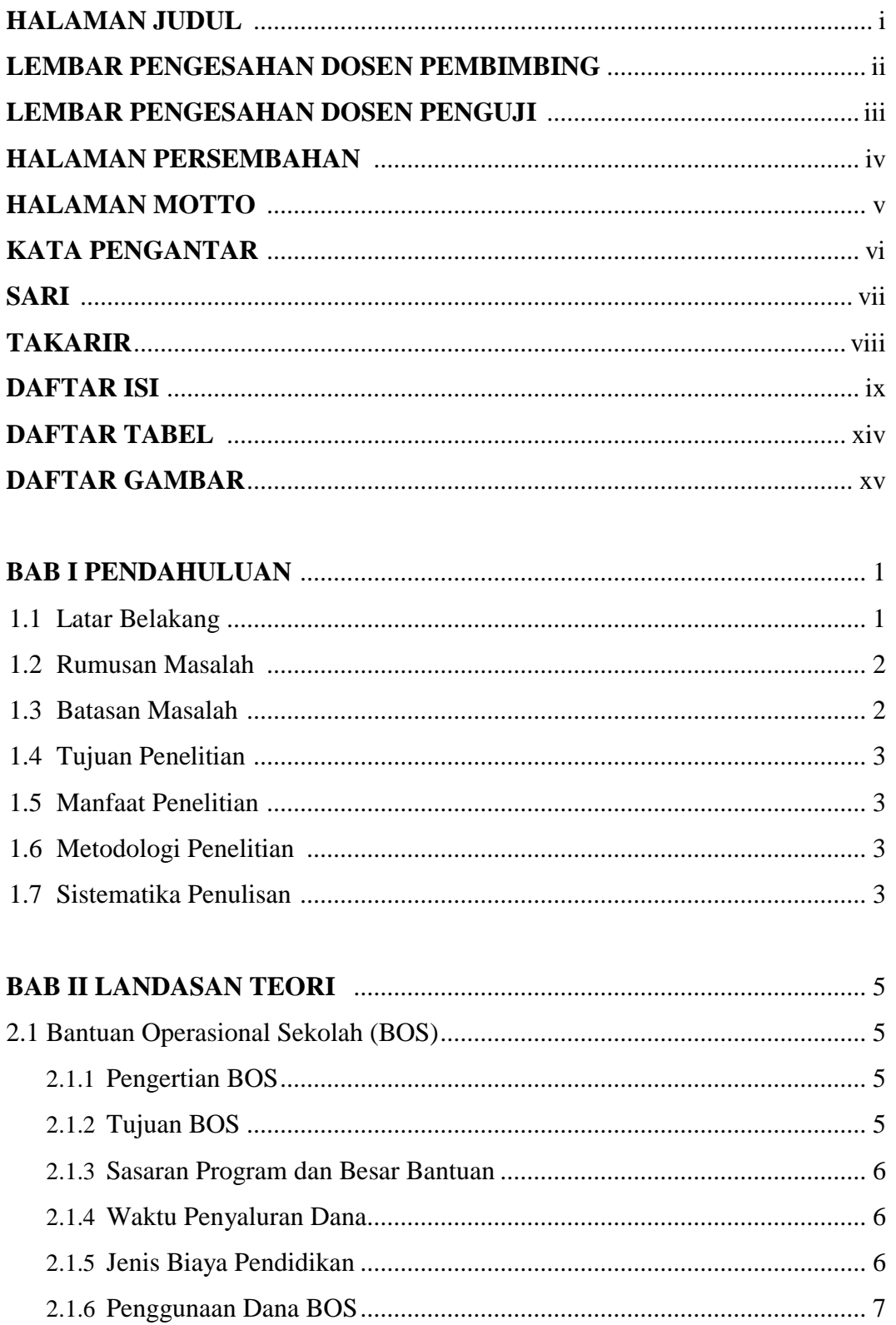

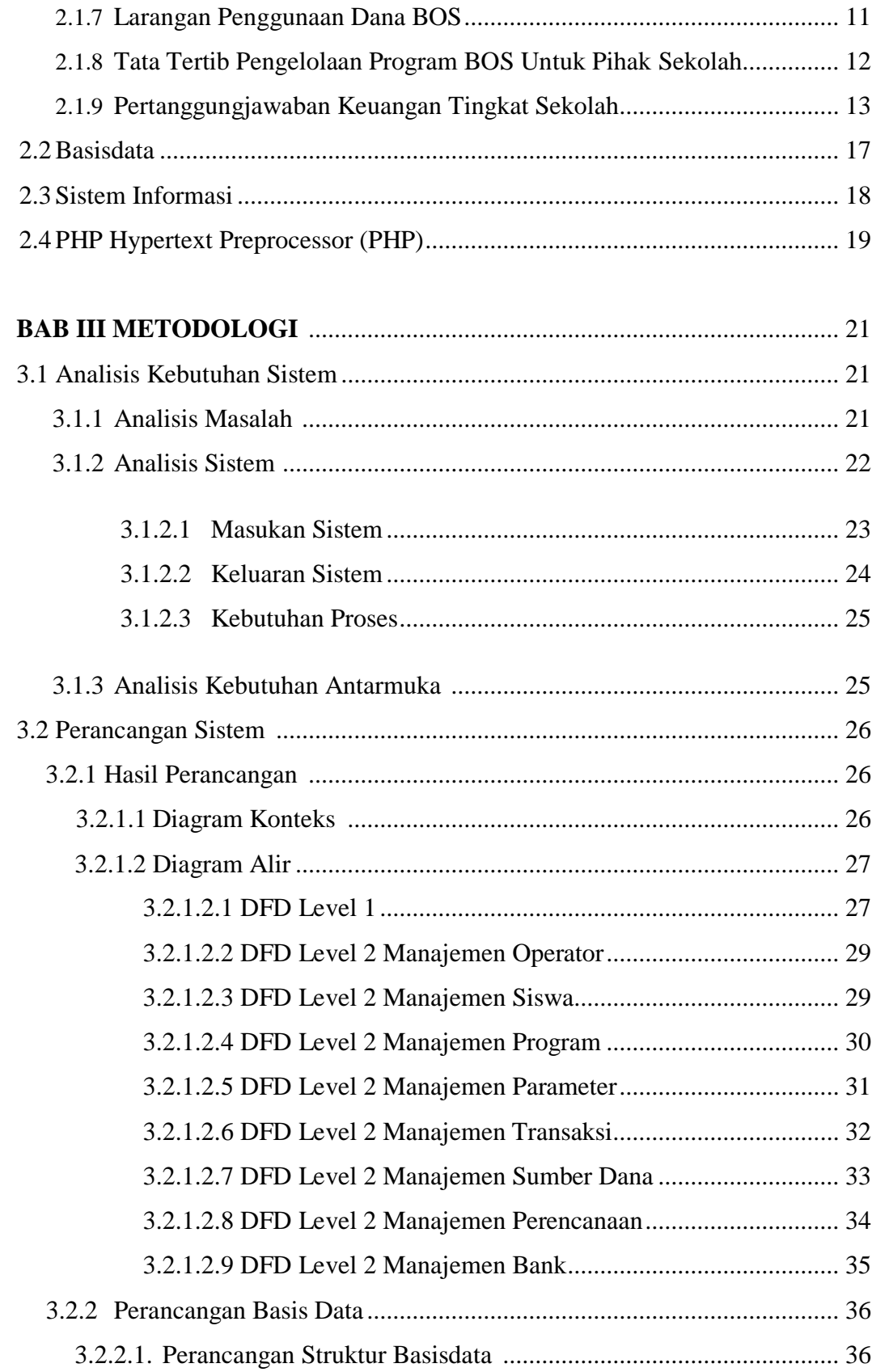

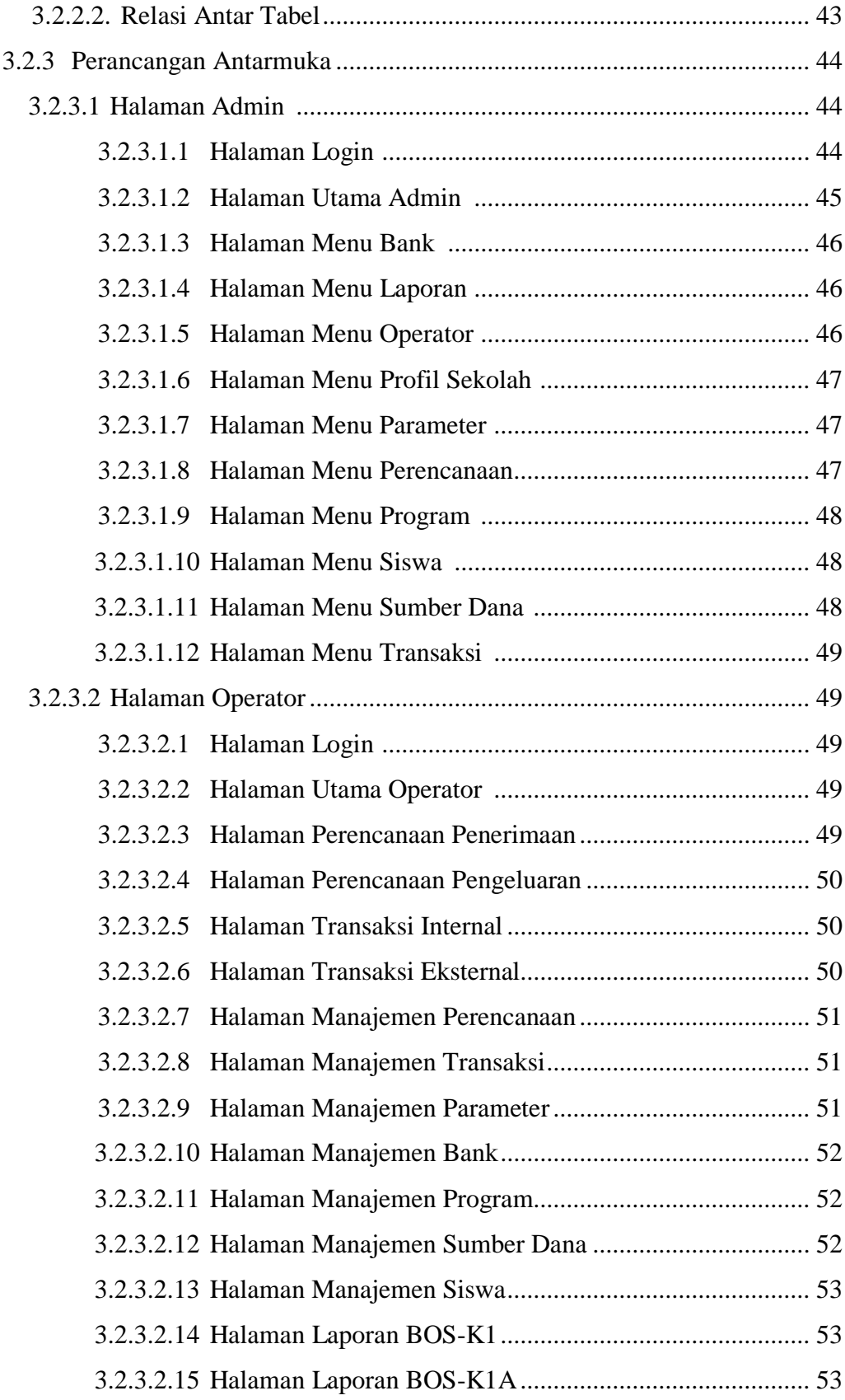

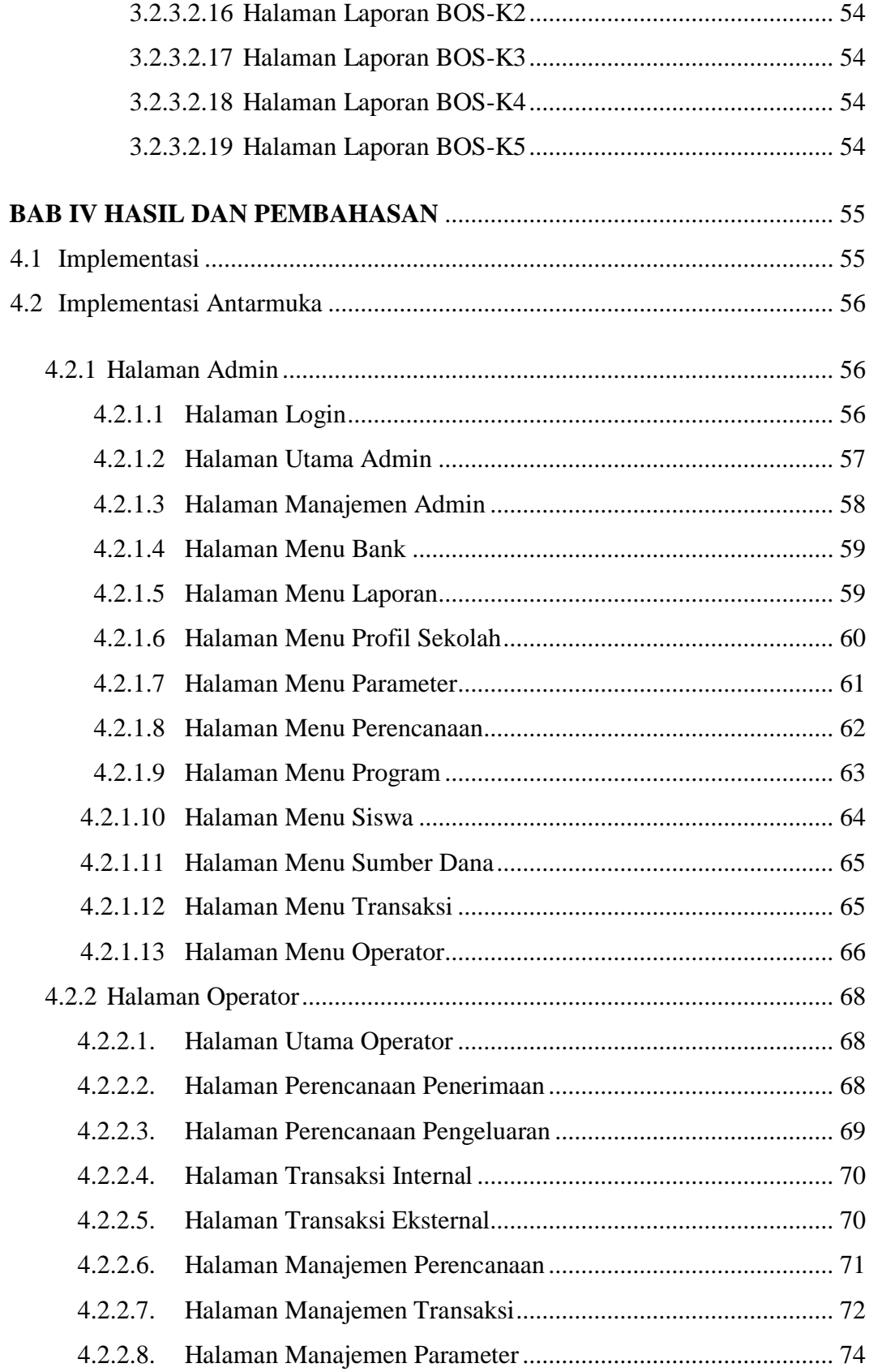

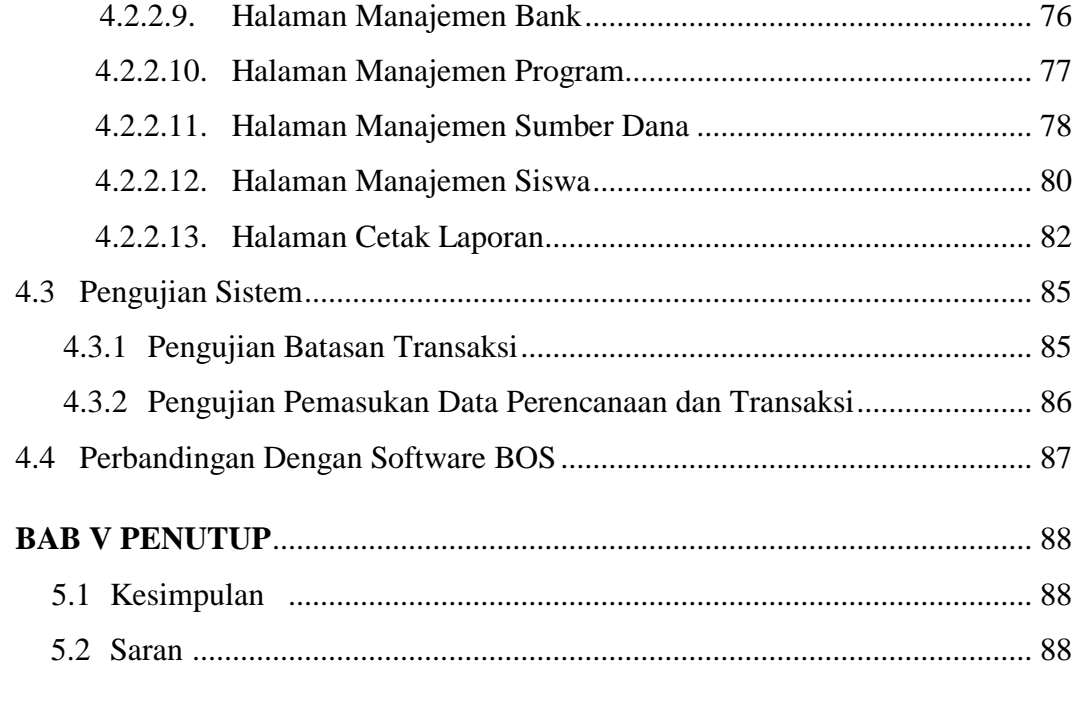

# **DAFTAR PUSTAKA**

## **DAFTAR TABEL**

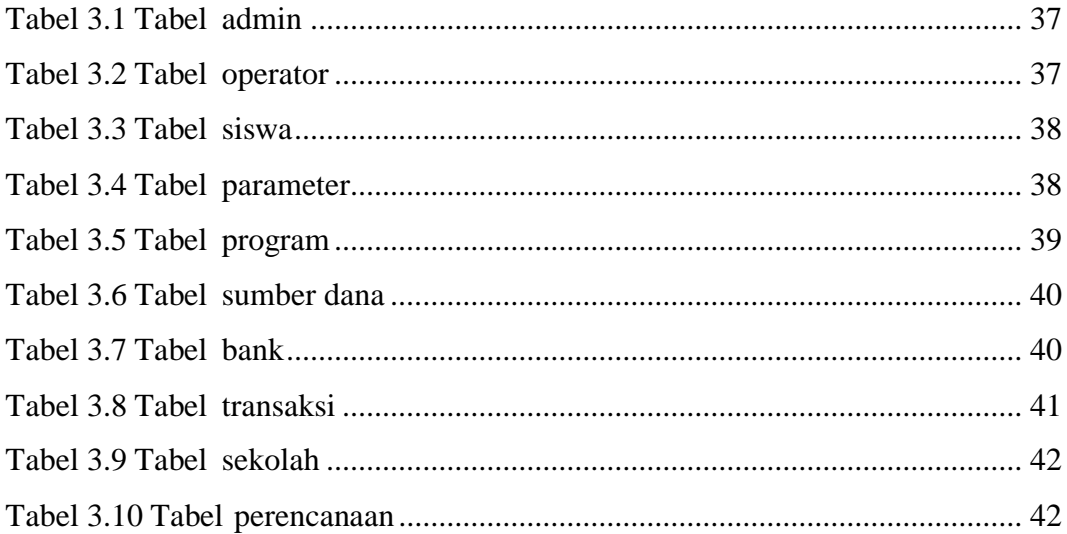

## **DAFTAR GAMBAR**

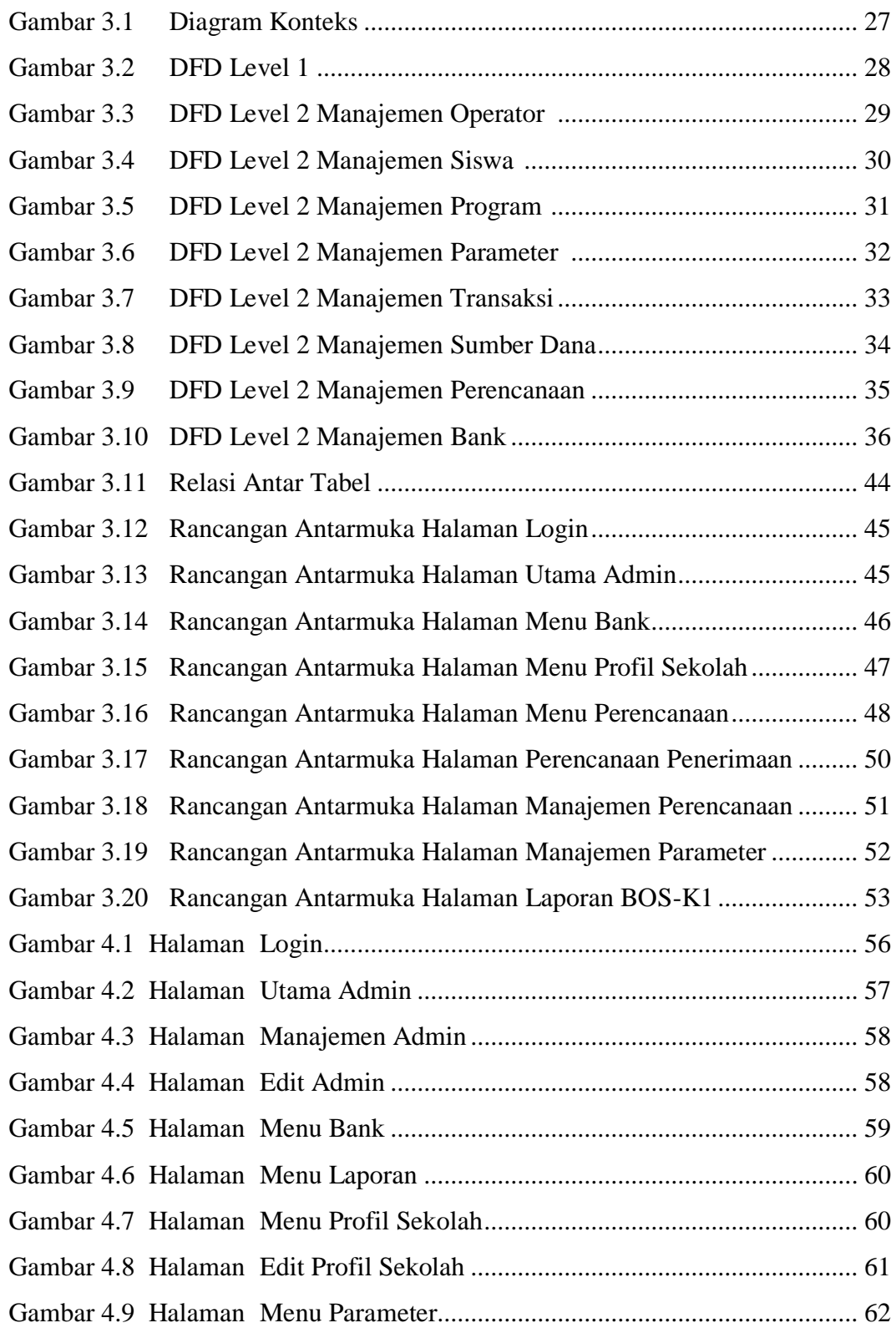

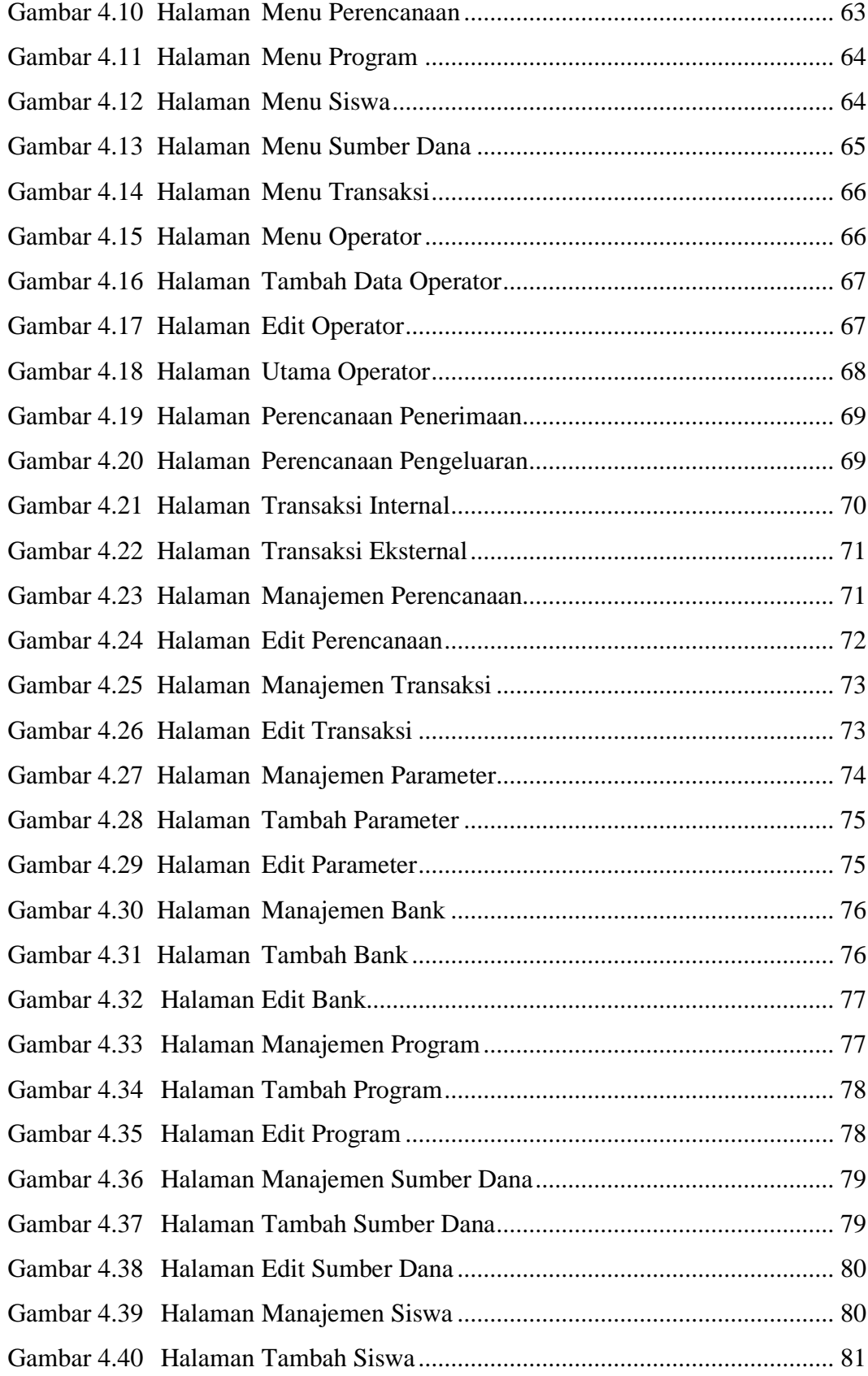

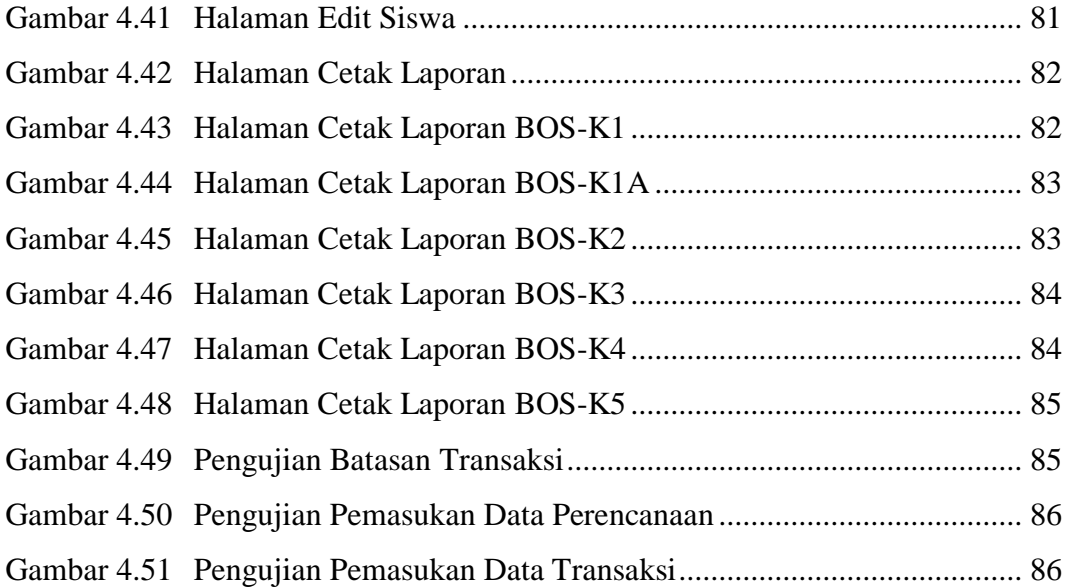